# ပြန်လည်ပေးချေမှုပုံစံ

အခန်းတန်ဖိုး၏ ၃ဝ% ကနဦးပေးချေငွေ

(အနည်းဆုံး)

အများဆုံး (**၁၅**) နစ် ချေးငွေကာလ

ဝန်ဆောင်ခ : J%

(ချေးငွေပေါ်တွင်)

(တစ်ကြိမ်သာလျှင်ကနဦးပေးငွေနှင့်အတူပေးသွင်းရန်)

အတိုးနုန်း **22%** 

(တစ်နစ်လျင်)

(Amortization Method ဖြင့်လစဉ်ပေးချေငွေကိုတွက်ချက်ခြင်း)

# တွက်ချက်မှုနမူနာပုံစံ

အိမ်တန်ဖိုး ကျပ် ၅၀,၀၀၀,၀၀၀

၅နှစ် ချေးငွေကာလ

အတိုးနှုန်း ၁၃ % (တစ်နှစ်လျှင်)

ကနဦးပေးချေငွေ

ကျပ် ၁၅,၀၀၀,၀၀၀

(po %)

ဘက်မှစိုက်ထုတ် ကျပ် ၃၅,၀၀၀,၀၀၀

ဖြည့်တင်းငွေ (၇၀ %)

ဝန်ဆောင်ခ (၂ %) ကျပ် ၇၀၀,၀၀၀

စုစုပေါင်း ကနဦး

ကျပ် ၁၅,၇၀၀,၀၀၀

ပေးသွင်းငွေ

လစဉ်အရစ်ကျ

ကျပ် ဂု၉၆,၃၅၈

(အတိုး နှင့် အရင်း) ပေးသွင်းငွေ

Let's Win - Win Together!

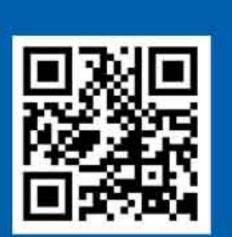

အမှတ် (၄၆)၊ Union Financial Center၊ Tower (A)၊ မဟာဗန္ဓုလလမ်းနှင့် သိမ်ဖြူလမ်းထောင့်၊ ဗိုလ်တထောင်မြို့နယ်၊ ရန်ကုန်။ Tel: (95-1) 371 850 Fax: (95-1) 371 850

Email: hirepurchase@cbbank.com.mm Website: www.cbbank.com.mm Call Center: 01-231 7770

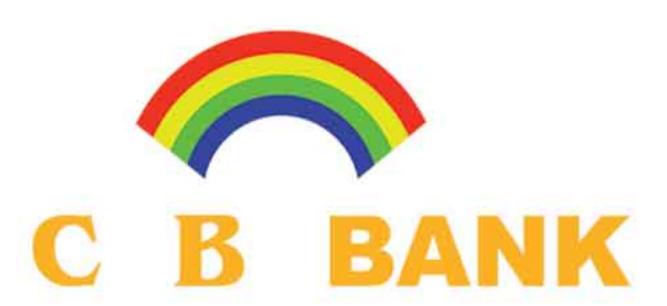

## Home Loan

သင့်ဘဝနေထိုင်မှုနင့်ကိုက်ညီသော တိုက်ခန်း/ကွန်ဒိုအခန်း/လုံးချင်းအိမ် ပိုင်ဆိုင်ဖို့ CB Bank Home Loan နှင့်ချိတ်ဆက်လိုက်ပါ . . . .

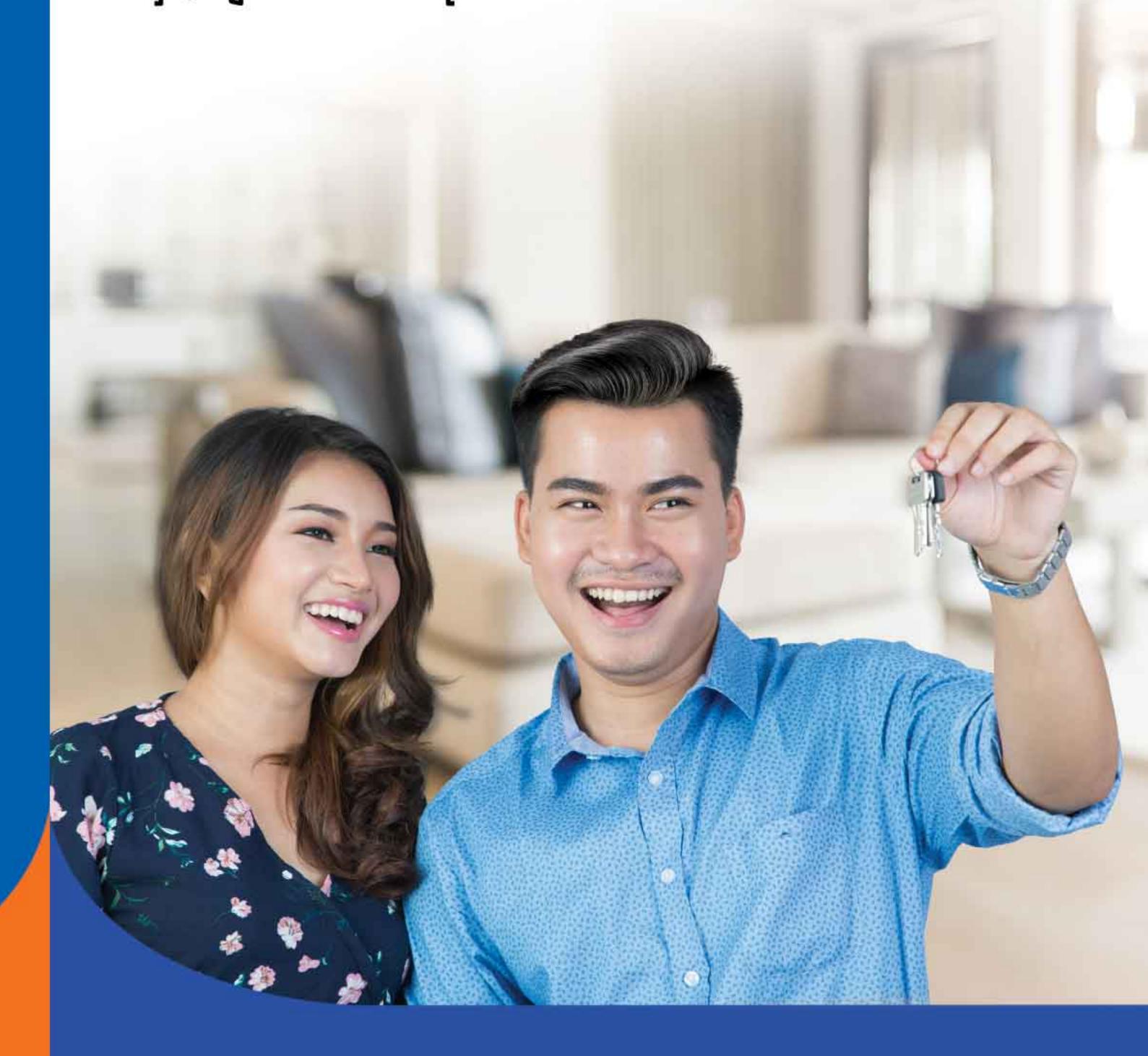

Home Loan အိမ်ရာရေးငွေ

#### အဆင့် - ၁

မိမိစိတ်ကြိုက်တိုက်ခန်း/ကွန်ဒိုအခန်း/လုံးချင်းအိမ် အား ရွေးချယ်ခြင်း။

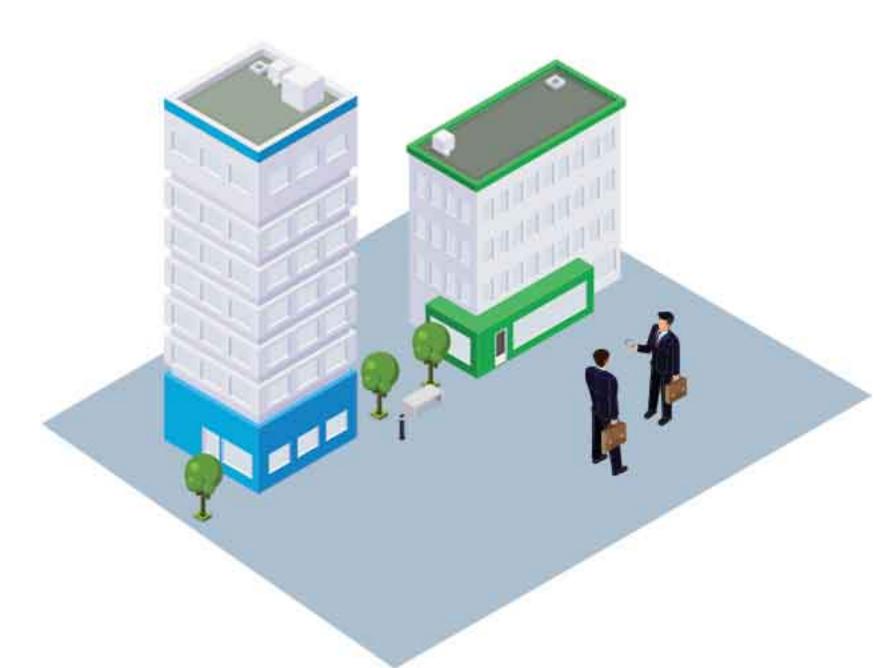

## အဆင့် - ၂

Home Loan (အိမ်ရာချေးငွေ) ရယူရန် CB Bank ရုံးချုပ် သို့ ရယူလိုသောချေးငွေပမာကာကို Home Loan Application Form တွင်ဖြည့်စွက်၍ လိုအပ်သောစာရွက်စာတမ်း များအား တင်ပြခြင်း။

## အဆင့် - ၃

ချေးငွေလျှောက်ထားခြင်းကိုတင်ပြလာသော စာရွက် စာတမ်းများအား CB Bank မှ စီစစ်ပြီးသည့်နောက် တွင် ဘက်မှကမ်းလှမ်းထားသောချေးငွေပမာကနှင့် ချေးငွေကာလအားဝယ်ယူသူမှသဘောတူညီခြင်းနှင့် ခွင့်ပြုထားသောပမာကနှင့် ကိုက်ညီသောအိမ်ရာ ကိုရှာဖွေခြင်း။

#### အဆင့် - ၄

စာရွက်စာတမ်းပြည့်စုံပါက အိမ်ရာချေးငွေကျွမ်းကျင်သူ မှရာဖြတ်ခြင်း၊ ပိုင်ဆိုင်မှုစစ်ဆေးခြင်းများ ပြုလုပ်ပြီးချေး ငွေခွင့်ပြု၊ မပြုဆုံးဖြတ်ချက် ကိုရယူခြင်း။

#### အဆင့် - ၅

ဘက်မှ ခွင့်ပြုပါက ချေးငွေစာချုပ်စာတမ်းများတွင်လက်မှတ် ရေးထိုးခြင်း။ ကနဦးပေးသွင်းငွေနှင့်ဝန်ဆောင်ခတို့ ကိုဘက် သို့ ပေးသွင်းခြင်း။

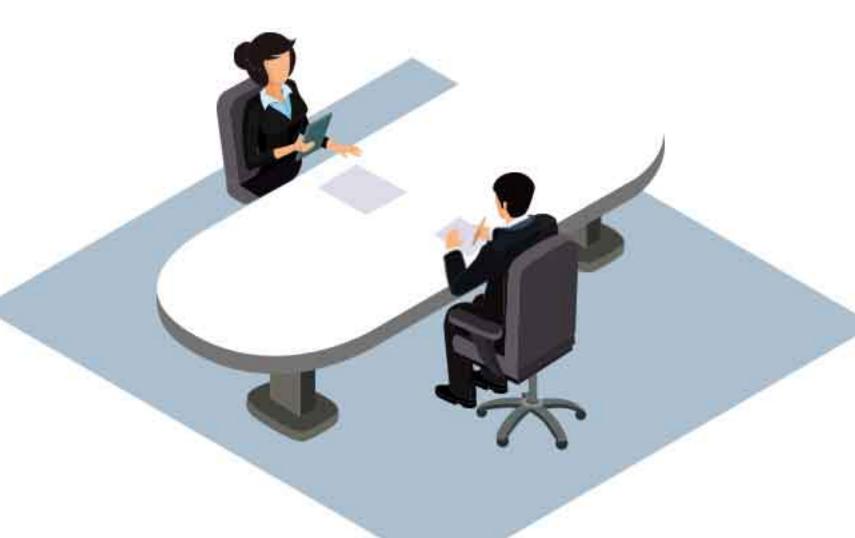

#### အဆင့် - ၆

CB Bank မှ သတ်မှတ်သောနေ့ တွင် အခန်းသော့အား ဝယ်ယူသူလက်သို့ ပေးအပ်ခြင်းနှင့် ဝယ်ယူသူမှ လစဉ်

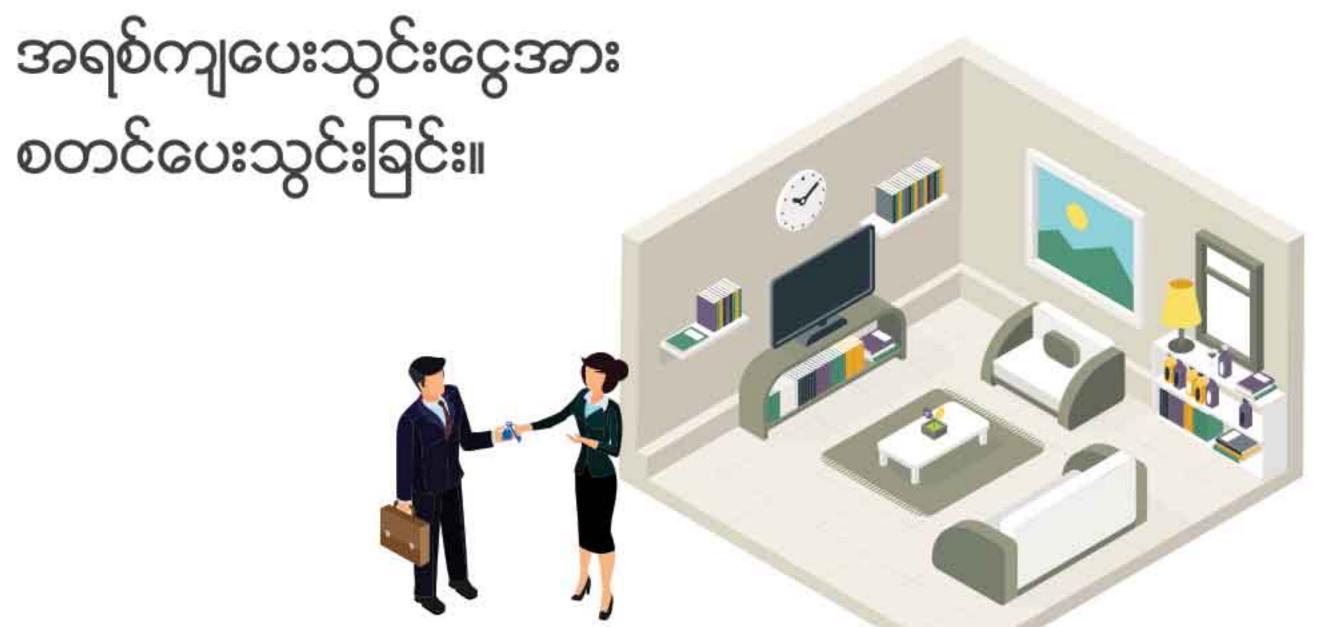

## တင်ပြရမည့် စာရွက်စာတမ်းများ

- မှတ်ပုံတင်(မိတ္တူ)၊ အိမ်ထောင်စုဇယား(မိတ္တူ)
- ရပ်ကွက်အတွင်းနေထိုင်ကြောင်းထောက်ခံချက် မူရင်း (အိမ်အရစ်ကျ ဝယ်ယူရန်မှတ်ချက်ဖြင့် ဖော်ပြရန်)
- ပြစ်မှုကင်းရှင်းကြောင်းရဲစခန်းထောက်ခံချက် မူရင်း (အိမ်အရစ်ကျ ဝယ်ယူရန်မှတ်ချက်ဖြင့် ဖော်ပြရန်)
- ဝန်ထမ်းဖြစ်ပါကဝန်ထမ်းဖြစ်ကြောင်း အထောက် အထားနှင့်လစာငွေပမာကာအပေါ်ဌာန/ကုမ္ပဏီ၏ ထောက်ခံချက် (လစာ ငွေဖြတ်ပိုင်း အနည်းဆုံး ၃ လစာ)
- ဘက်ငွေစုစာရင်း (ရှိလျှင်)(အနည်းဆုံး ၆ လစာ)
- လုပ်ငန်းရှင်ဖြစ်ပါကချေးငွေလိုအပ်ချက်အတိုင်း
  စာရွက်စာတမ်းများ
- နိုင်ငံတော်သို့ အခွန်ပေးသွင်းမှုမှတ်တမ်း (မိတ္တူ)
- ကျမ်းကျိန်လွှာ (မူရင်း)
- အိမ်ရာနှင့်ပတ်သက်သော ဓါတ်ပုံများ

## ရောင်းချသူထံမှ လိုအပ်သော စာရွက်စာတမ်းများ

- မြေစာရင်းမြေပုံ/မြေရာဇဝင် ပုံစံ (၁ဝ၅၊ ၁ဝ၆)
- ပိုင်ဆိုင်မှုနှင့်ပတ်သက်သောဆက်စပ်စာချုပ်များ
- ဂရန်မိတ္တူစာချုပ် (သို့ ) ဘိုးဘွားပိုင်မြေမိတ္တူ
- မြေပိုင်ရှင်နှင့်ဆောက်လုပ်သူသဘောတူစာချုပ် မိတ္တူ
- လူနေထိုင်ခွင့်မိတ္တူ
- မြေရှင်မှသဘောတူသိရှိကြောင်းထောက်ခံစာ